Wir haben verschiedene IP-Adressen-Bereiche.

Konfiguriert ist ein 10.0.0.0 / 16-er Netz, die nur logisch in 24er geteilt sind:

Der Router hat 10.0.0.1

- Server / Statische PRODUKTIV-IPs: 10.0.0.0/20
- DHCP verteilt über Kabel/WLAN: 10.0.0.0/20
- DHCP verteilt über offenes WLAN: 10.0.254.0/20
- Bastel / DMZ: 192.168.150.0/24

Für die Server- und Evaluationsbereiche hier die Tabellen, in die sich jeder eintragen kann:

Zuerst die Produktiv-Server

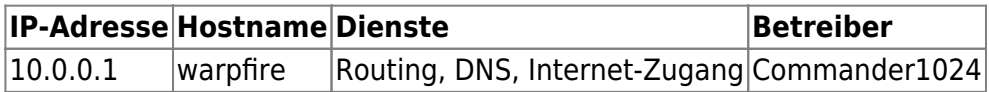

Und jetzt die Testbereiche:

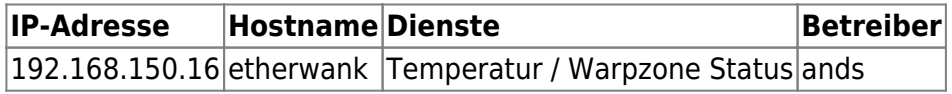

From: <https://wiki.warpzone.ms/>- **warpzone**

Permanent link: **<https://wiki.warpzone.ms/orga:ip-adressen?rev=1266099208>**

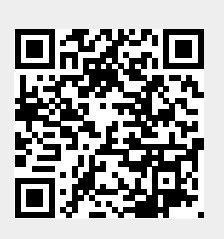

Last update: **01.03.2017**